Canon Pixma Mp140 [Factory](http://goto.westpecos.com/go.php?q=Canon Pixma Mp140 Factory Reset) Reset [>>>CLICK](http://goto.westpecos.com/go.php?q=Canon Pixma Mp140 Factory Reset) HERE<<<

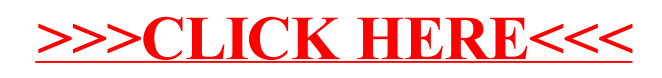